DE DIFICULDADES NO ENSINO SEQUÊNCIA

DA DIVISTO

Autora:

LÚCIA MARIA JOPPERT DE MOURA CARVALHO

Quando a criança já dominar domonar os fatos básicos, você pode apresentar as seguintes situações: + Divisão exata, divisor de um algarismo contido em cada algarismo do dividendo.  $42$  | 2  $^{\circ}$  $693$  3 O divisor J está contido em 6, em 9 O divisor 2 está contido em 4 e em 2. e em 3. + Divisão exata, divisor de 1 algarismo contido no número formado pelos 2 primeiros algarismos do dividendo.  $287$   $17$  $123$  3 O divisor 7 está contido em 28 e em O divisor 3 está contido em 12 e em 3. 7. + Divisão exata, divisor de um algarismo apresentando reserva da primeira para a segunda divisão parcial.  $\frac{18}{3}$   $\frac{5}{3}$   $\frac{5}{37}$  $52$  | 2  $-12$  26  $\Omega$ Mostre à criança que ao dividir 5 dezenas por dois, ela encontra 2 dezenas no quociente e resta 1 dezena ( reserva da 1: para a segunda di $visão)$  $5°2$ | 2  $\mathbf{1}$  $\overline{c}$ Continuando a divisão ficará com 12 unidades para dividir por 2 e encontrará 6 unidades no quociente.  $5!202$ 1 2 26  $\circ$ + Divisão exata, divisor de um algarismo apresentando reserva da l.  $1<sup>a</sup>$  para a segunda divisão e (ou ) da  $2<sup>a</sup>$  para a  $3<sup>a</sup>$ .  $12^04^8$ <sup>0</sup> 3  $04416$ 18  $\circ$ Observe que, neste exemplo, dividiu-se l2 por 3, encontrou-se 4 e restou zero, logo, não há reserva da la para a 2ª divisão parcial. Quando se dividiu  $\frac{1}{4}$  por 3, achou-se 1 no quociente e restou 1, que é a reserva da 2. para a 3° divisão. Ficou-se, por último com 18 para dividir por 3, encon trou-se 6 e o resto é zero. O quociente é 416.  $16'7'0'5$  $17$ 334  $20$ Neste segundo exemplo, dividiu-se 16 por 5, encontrando-se 3 no quo ciente e o resto l, que é a reserva da l<sup>a</sup> para a segunda divisão. Ficou-se com 17 para dividir por 5, obtendo-se 3 e o resto 2, que é a reserva da 2.

邀

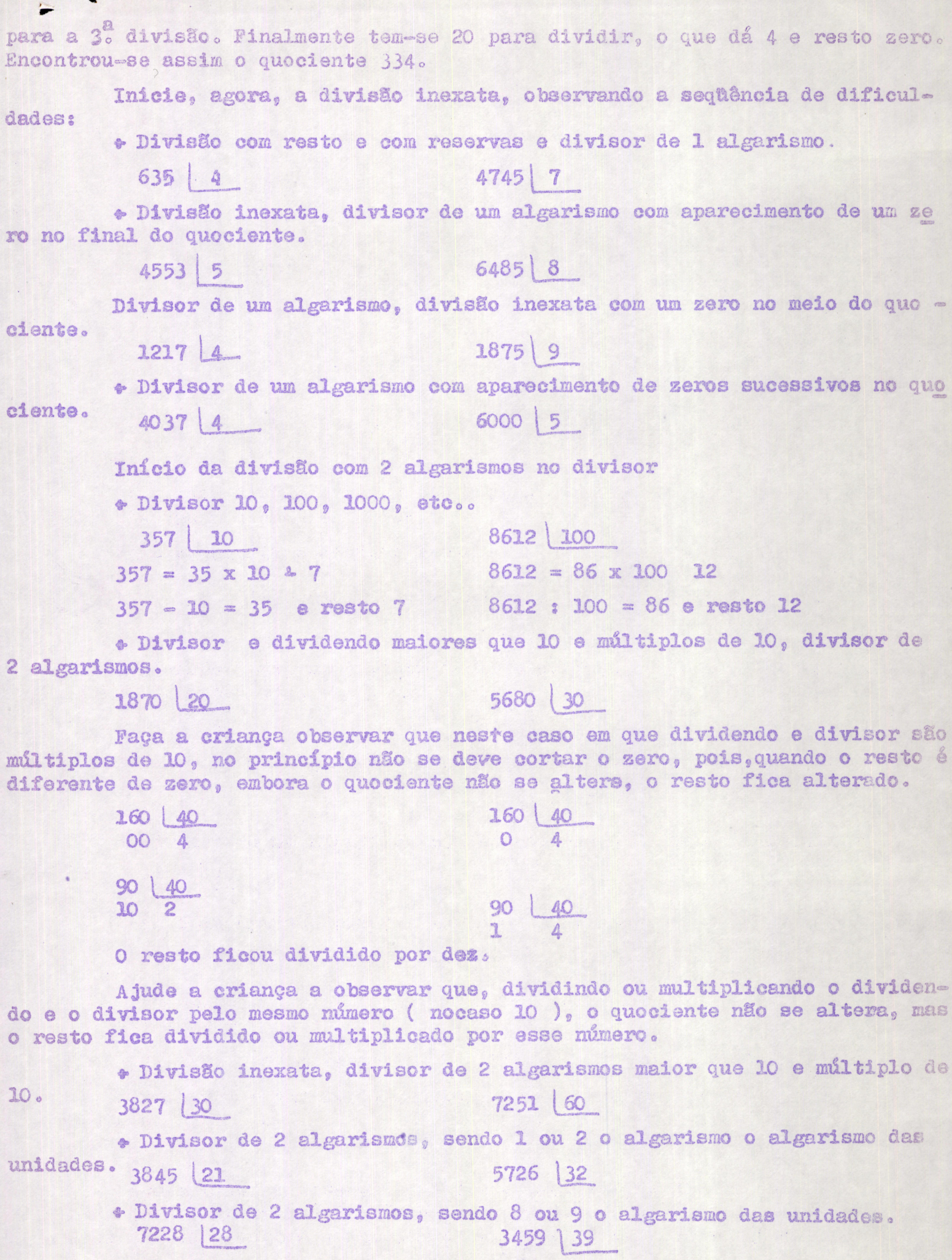

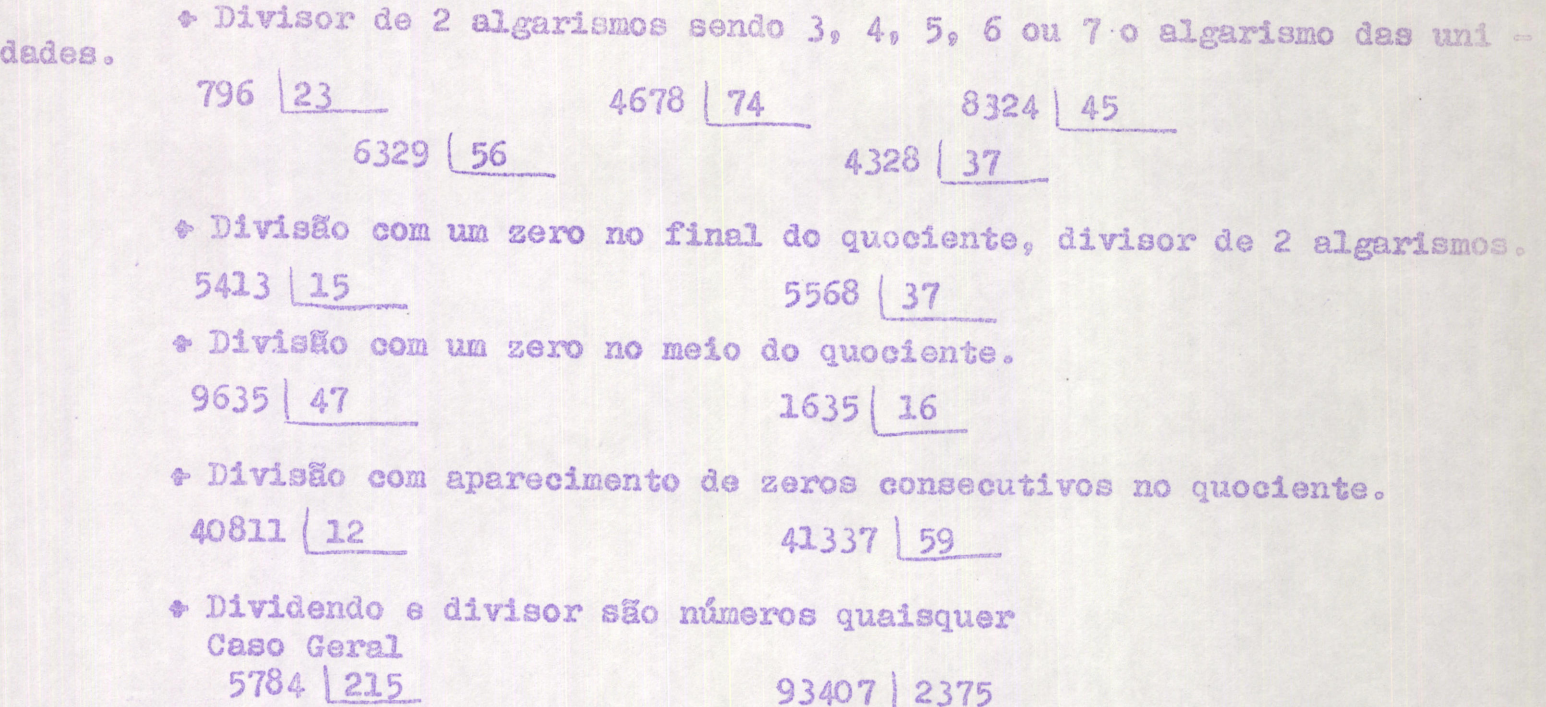

Se a criança errar a divisão, procure localizar o erro. Verifique se errou na avaliação do quociente, na multiplicação, na subtração, na arrumação, etc..

Retorne então aos casos mais simples para alcançar a criança no está gio em que se encontra. Ela não poderá passar à nova dificuldade sem que a anterior esteja dominada; cada obstáculo vencido servirá de base para transpor o seguinte.